```
toml
[dependencies]
esp-idf-sys = { version = "=0.32", features = ['binstart"] }
esp-idf-svc = "=0.45"log = "0.4"
```
## リストA Cargo.tomlへの追加部分

図A コンソールにHello, worldがESP-IDFのログ・システムと同じ形式で出力される

```
I (310) cpu_start: Starting scheduler.
I (315) log: Hello, world!
E (315) log: oops! 1
```
リストB エラーの変換処理を書かないとコンパイルできないコード

```
toml
anyhow = "1"
```

```
fn main() -> /* ここはどうすれば良い? */ {
    // std::num::ParseIntErrorのエラー型を返す関数
   let num = i32::from str radix("15", 10)?; let mut buf: [u8; 64] = [0u8; 64];
    let mut buffer = std::io::BufWriter::new(&mut buf[..]);
    // std::io::Errorのエラー型を返す関数
    buffer.write(&[1u8])?;
   Ok(())}
```
リストC Cargo.tomlにanyhowの依存を追加する

## リストD エラーを発生させてみる

```
diff
- let num = u8::from_str_radix("15", 10)?;
+ let num = u8::from_str_radix("A5", 10)?;
```
リストE コレクションを使うexamples/alloc.rs

```
use std::collections::BTreeMap;
use log::*;
```
info!("{}", s);

```
fn main() \rightarrow anyhow:: Result<()> {
    esp idf sys::link patches();
    esp_idf_svc::log::EspLogger::initialize_default();
```

```
let mut xs = Vec::new();
 for i in 0..5 {
     xs.push(i);
 }
 info!("{:?}", xs);
let s = String::from("Hello!");
```
list\_t2s6.txt

```
let mut m = BTreeMap::new();
 m.insert("one", 1);
 m.insert("two", 2);
 m.insert("three", 3);
 info!("{:?}", m);
 info!("{:?}", m.get("one"));
 Ok(())
```

```
I (316) thread: main thread: Thread { id: ThreadId(1), name: Some("main"), .. }
I (317) thread: child 0 thread: Thread { id: ThreadId(2), name: None, .. }
I (317) thread: child 1 thread: Thread { id: ThreadId(3), name: None, .. }
I (327) thread: child 2 thread: Thread { id: ThreadId(4), name: None, .. }
I (337) thread: child 3 thread: Thread { id: ThreadId(5), name: None, .. }
I (347) thread: child 4 thread: Thread { id: ThreadId(6), name: None, .. }
```
}

#### 図B examples/thread.rsの実行結果

CONFIG FREERTOS USE TRACE FACILITY=y CONFIG\_FREERTOS\_USE\_STATS\_FORMATTING\_FUNCTIONS=y

#### リストF sdkconfig.defaultsへの追加

```
esp_timer S 22 3700 1
Tmr Svc B 1 1648 4
```
## リストG vTaskListを呼び出す

```
fn print_freertos_tasks() {
   let mut buf = [0u8; 1024];
   unsafe { esp_idf_sys::vTaskList(buf.as_mut_ptr() as *mut i8) };
    // stack hwm: stack high water mark
    // The minimum amount of stack space that has remained for the task since
    // the task was created. The closer this value is to zero the closer the task
    // has come to overflowing its stack.
    info!("tasks:\n
name state priority stack hwm id\n
{}",
        String::from_utf8_lossy(&buf)
    );
}
```
#### 図C 動いているタスク

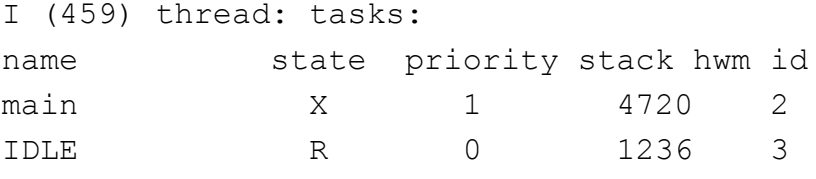

# リストH Resultを返す

```
fn threads_return_result() {
   let mut threads = Vec::new();
    for i in 0..5 {
        let t = thread::spawn(move || -> anyhow::Result<u32> {
           if i == 4 \{ return Err(anyhow::anyhow!("thread 4 returns error!"));
 }
```
list\_t2s6.txt

```
Ok(i) });
         threads.push(t);
     }
     for t in threads {
         let ret = t.join().expect("thread failed");
        info!("thread returns: {:?}", ret);
     }
}
```
### 図D スレッドの戻り値

```
I (1459) thread: thread returns: Ok(0)
I (1459) thread: thread returns: Ok(1)
I (1459) thread: thread returns: Ok(2)
I (1469) thread: thread returns: Ok(3)
I (1469) thread: thread returns: Err(thread 4 returns error!)
```
## リストI スタック・サイズを確認する側のコード

```
 print_freertos_tasks();
let t = thread::spam(move || ) thread::sleep(Duration::from_secs(1));
     });
```

```
fn thread builder() \rightarrow anyhow::Result<()> {
     print_heap_free_size();
     let t = std::thread::Builder::new()
         .name("named thread".to_string())
         .stack_size(8092)
         .spawn(|| {
            info!("thread: {:?}", thread::current());
              thread::sleep(Duration::from_secs(1));
         })?;
     print_heap_free_size();
     print_freertos_tasks();
     t.join().expect("thread railed");
```

```
 print_freertos_tasks();
```

```
 t.join().expect("thread railed");
```
## リストJ スレッド・ビルダでスレッドを生成する

#### Ok(())

}

# 図E スレッド・ビルダでスレッドを生成した実行結果

- I (1469) thread: heap: 319284
- I (1469) thread: thread: Thread { id: ThreadId(12), name: Some("named thread"), .. }
- I (1479) thread: heap: 310392
- I (1489) thread: tasks:
- name state priority stack hwm id
- main X 1 4672 2
- IDLE R 0 1204 3

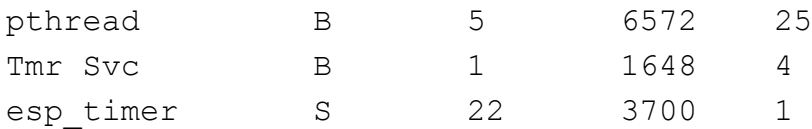

## リストK タスク・プライオリティの変更

```
fn change_thread_priority() {
   let mut threads = Vec::new();
     for i in 0..5 {
        let t = thread::spam(move || ) unsafe {
                esp idf sys::vTaskPrioritySet(std::ptr::null mut(), 5 + i);
 }
             thread::sleep(Duration::from_secs(1));
         });
         threads.push(t);
    }
    print_freertos_tasks();
    for t in threads {
         t.join().expect("thread failed");
     }
}
```
# 図F プライオリティが変化している

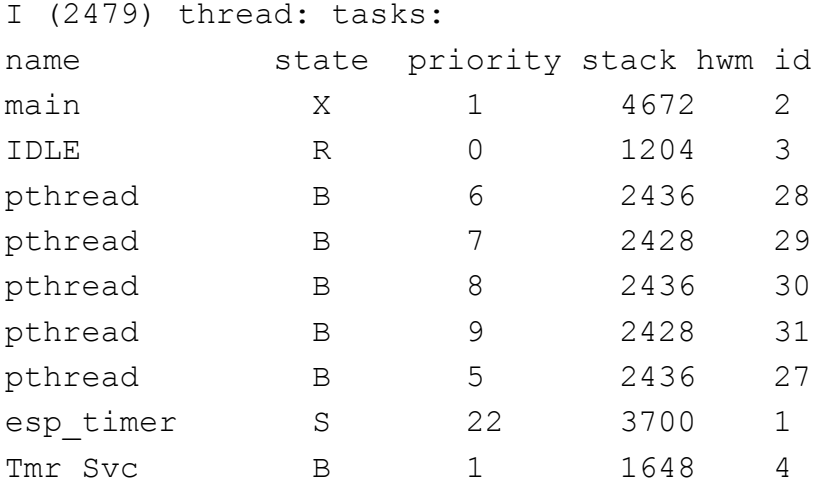

# リストL moveを使うコード

```
 // スレッドを5つ作成する
 for i in 0..5 {
    // i を親スレッドからムーブするために move をつける
   let t = thread:: spawn (move || {
       // 作成されたスレッドは,何番目に作成されたか,と,自分自身のスレッド情報を出力する
       info!("child {} thread: {:?}", i, thread::current());
    });
```
# 図G moveを取り除くとコンパイル・エラーが発生する

error: could not compile play-std due to 2 previous errors

error[E0373]: closure may outlive the current function, but it borrows i, which is owned by the current function

```
 --> examples/thread.rs:46:31
```
 $\overline{\phantom{a}}$ 

```
46 | let t = thread::spawn(|| {
 | \sim may outlive borrowed value i
47 | info!("child {} thread: {:?}", i, thread::current());
  | - i is borrowed here
```

```
static I: usize = 1;
let t = thread::spam(| {
     info!("{}", I);
 });
 t.join().expect("thread railed");
```
error: aborting due to previous error

For more information about this error, try rustc --explain E0373.

## リストM イミュータブルなスタティック変数を共有する

```
\perpnote: function requires argument type to outlive 'static
 --> examples/thread.rs:46:17
 \blacksquare46 | let t = thread::spawn(|| {
 \overline{\phantom{a}}47 | | info!("child {} thread: {:?}", i, thread::current());
48 | | });
  ||\cdot|| \simhelp: to force the closure to take ownership of i (and any other referenced variables), use the move keyword
 \blacksquare46 | let t = thread::spawn(move || {
 | ++++
                                                                                                 5
```
### 図H 生成されたスレッド数を数えた結果

```
I (317) sync: created threads: 1
I (317) sync: created threads: 2
I (317) sync: created threads: 3
I (327) sync: created threads: 4
I (327) sync: created threads: 5
```
## 図I 構造体Dataの共有の実行結果

```
I (337) sync: Data { a: 0, b: 1, c: 2 }
I (337) sync: Data { a: 0, b: 1, c: 2 }
I (337) sync: Data { a: 0, b: 1, c: 2 }
I (347) sync: Data { a: 0, b: 1, c: 2 }
I (347) sync: Data { a: 0, b: 1, c: 2 }
```
図J Mutexで共有している値の排他制御をする実行結果

```
I (357) sync: Data { a: 1, b: 1, c: 2 }
I (357) sync: Data { a: 2, b: 1, c: 2 }
I (367) sync: Data { a: 3, b: 1, c: 2 }
```
- I (367) sync: Data { a: 4, b: 1, c: 2 }
- I (377) sync: Data { a: 5, b: 1, c: 2 }